# Iteration

**Announcements** 

# Return

A return statement completes the evaluation of a call expression and provides its value

A return statement completes the evaluation of a call expression and provides its value

f(x) for user-defined function f: switch to a new environment; execute f's body

A return statement completes the evaluation of a call expression and provides its value f(x) for user-defined function f: switch to a new environment; execute f's body **return** statement within f: switch back to the previous environment; f(x) now has a value

A return statement completes the evaluation of a call expression and provides its value f(x) for user-defined function f: switch to a new environment; execute f's body **return** statement within f: switch back to the previous environment; f(x) now has a value Only one return statement is ever executed while executing the body of a function

A return statement completes the evaluation of a call expression and provides its value f(x) for user-defined function f: switch to a new environment; execute f's body **return** statement within f: switch back to the previous environment; f(x) now has a value Only one return statement is ever executed while executing the body of a function

```
def end(n, d): 
   """Print the final digits of N in reverse order until D is found.
  >>> end(34567, 5)
  7
  6
   5
  <i><u>m</u> \overline{H} \overline{H}
```
A return statement completes the evaluation of a call expression and provides its value f(x) for user-defined function f: switch to a new environment; execute f's body **return** statement within f: switch back to the previous environment; f(x) now has a value Only one return statement is ever executed while executing the body of a function

```
def end(n, d): 
 """Print the final digits of N in reverse order until D is found.
 >>> end(34567, 5)
 7
 6
 5
<u><i>m</u> m m
while n > 0:
      last, n = n % 10, n // 10
      print(last)
```
A return statement completes the evaluation of a call expression and provides its value f(x) for user-defined function f: switch to a new environment; execute f's body **return** statement within f: switch back to the previous environment; f(x) now has a value Only one return statement is ever executed while executing the body of a function

```
def end(n, d): 
 """Print the final digits of N in reverse order until D is found.
 >>> end(34567, 5)
 7
 6
 5
<u><i>m</u> m m
while n > 0:
      last, n = n % 10, n // 10
      print(last)
     if d == last: return None
```
A return statement completes the evaluation of a call expression and provides its value f(x) for user-defined function f: switch to a new environment; execute f's body **return** statement within f: switch back to the previous environment; f(x) now has a value Only one return statement is ever executed while executing the body of a function

```
def end(n, d): 
 """Print the final digits of N in reverse order until D is found.
 >>> end(34567, 5)
 7
 6
 5
<u><i>m</u> m m
while n > 0:
     last, n = n % 10, n // 10
     print(last)
    if d == last: return None (Demo)
```
# Self-Reference

(Demo)

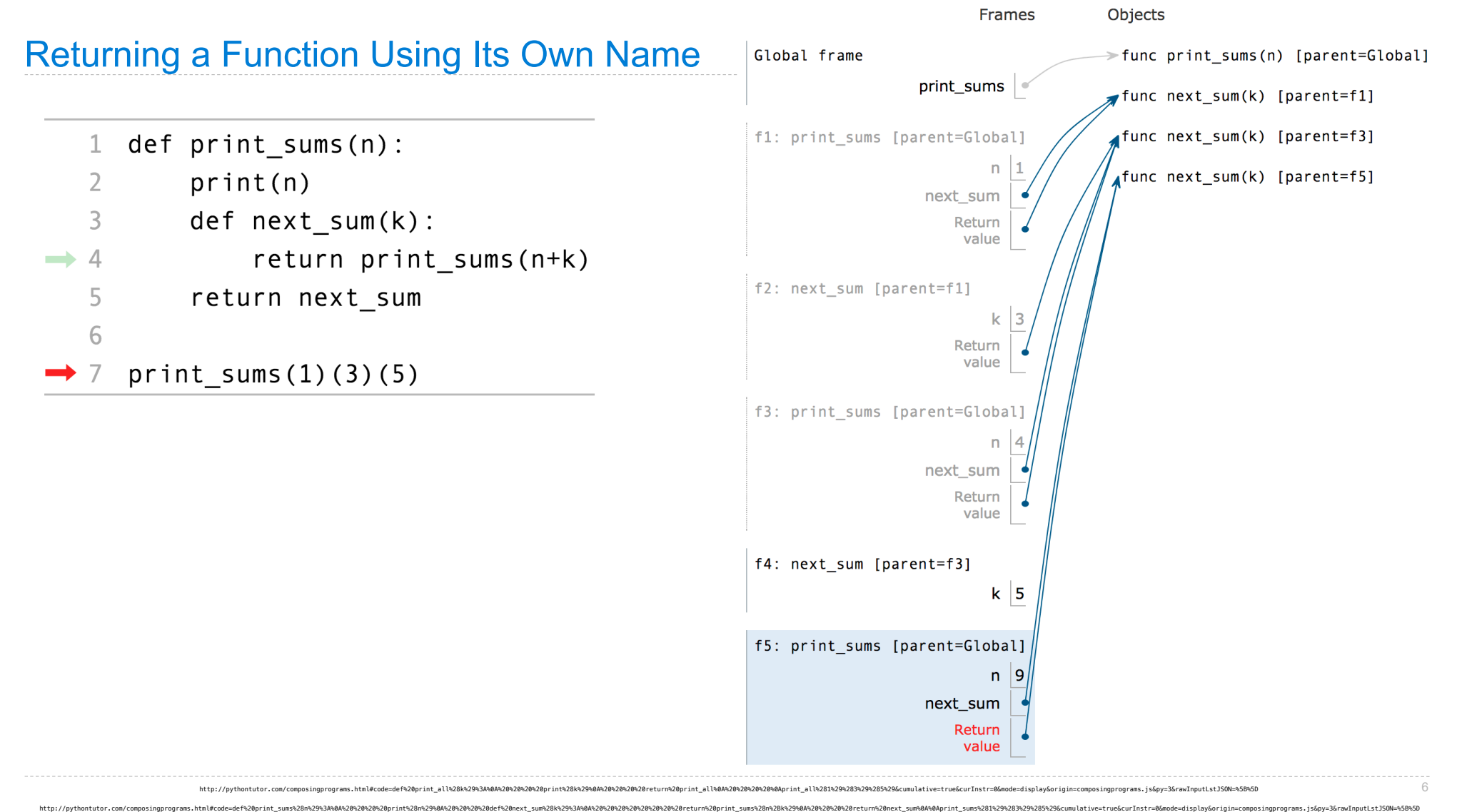

Function Example: Sounds

https://en.wikipedia.org/wiki/Triangle\_wave 8 https://en.wikipedia.org/wiki/Sampling\_(signal\_processing)

The Waveform Audio File Format encodes a sampled sound wave

https://en.wikipedia.org/wiki/Triangle\_wave 8 https://en.wikipedia.org/wiki/Sampling\_(signal\_processing)

The Waveform Audio File Format encodes a sampled sound wave

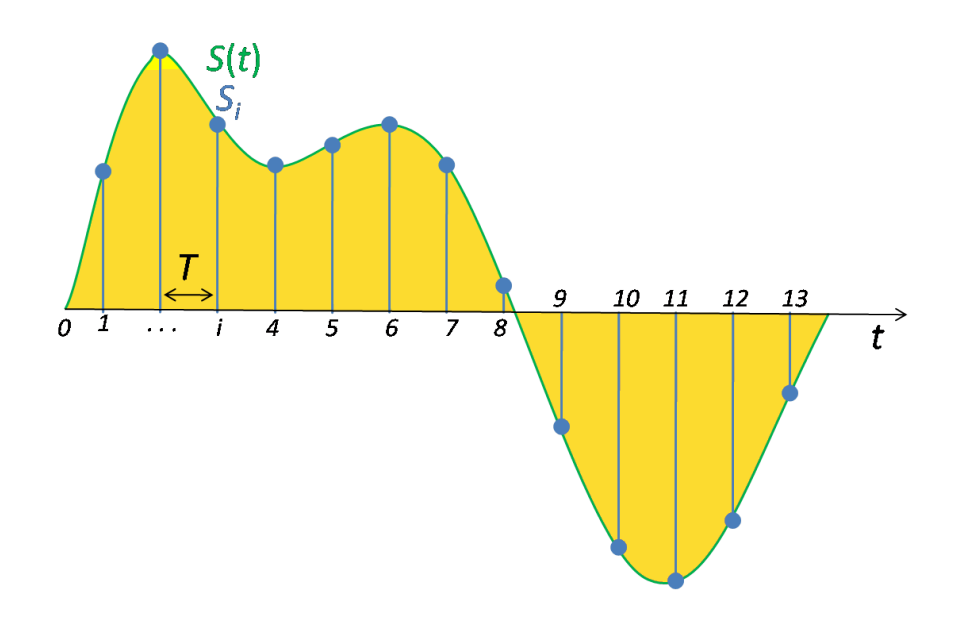

The Waveform Audio File Format encodes a sampled sound wave

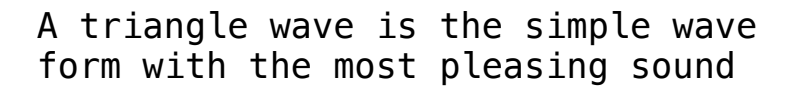

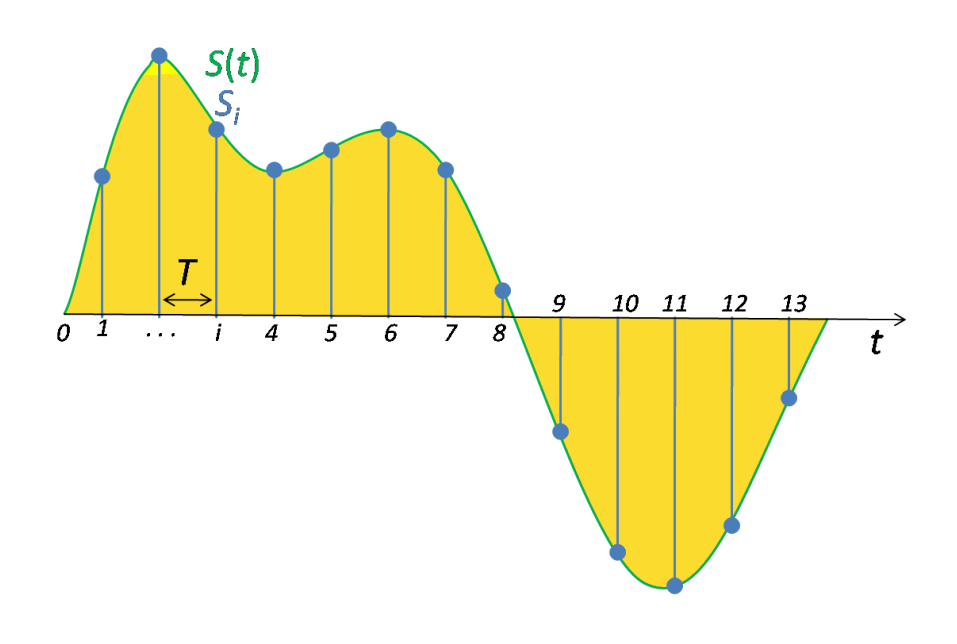

https://en.wikipedia.org/wiki/Triangle\_wave 8 https://en.wikipedia.org/wiki/Sampling\_(signal\_processing)

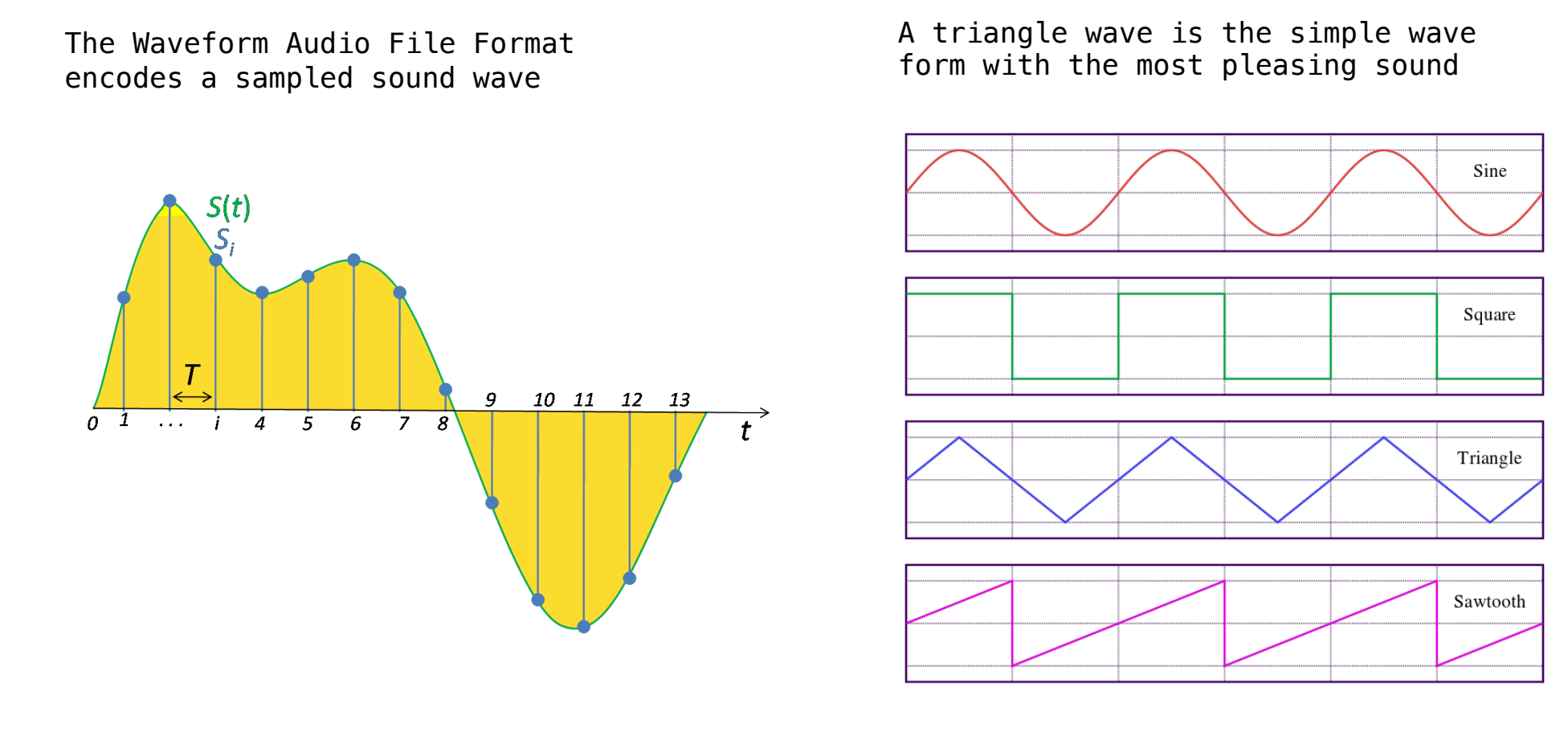

https://en.wikipedia.org/wiki/Triangle\_wave 8 https://en.wikipedia.org/wiki/Sampling\_(signal\_processing)

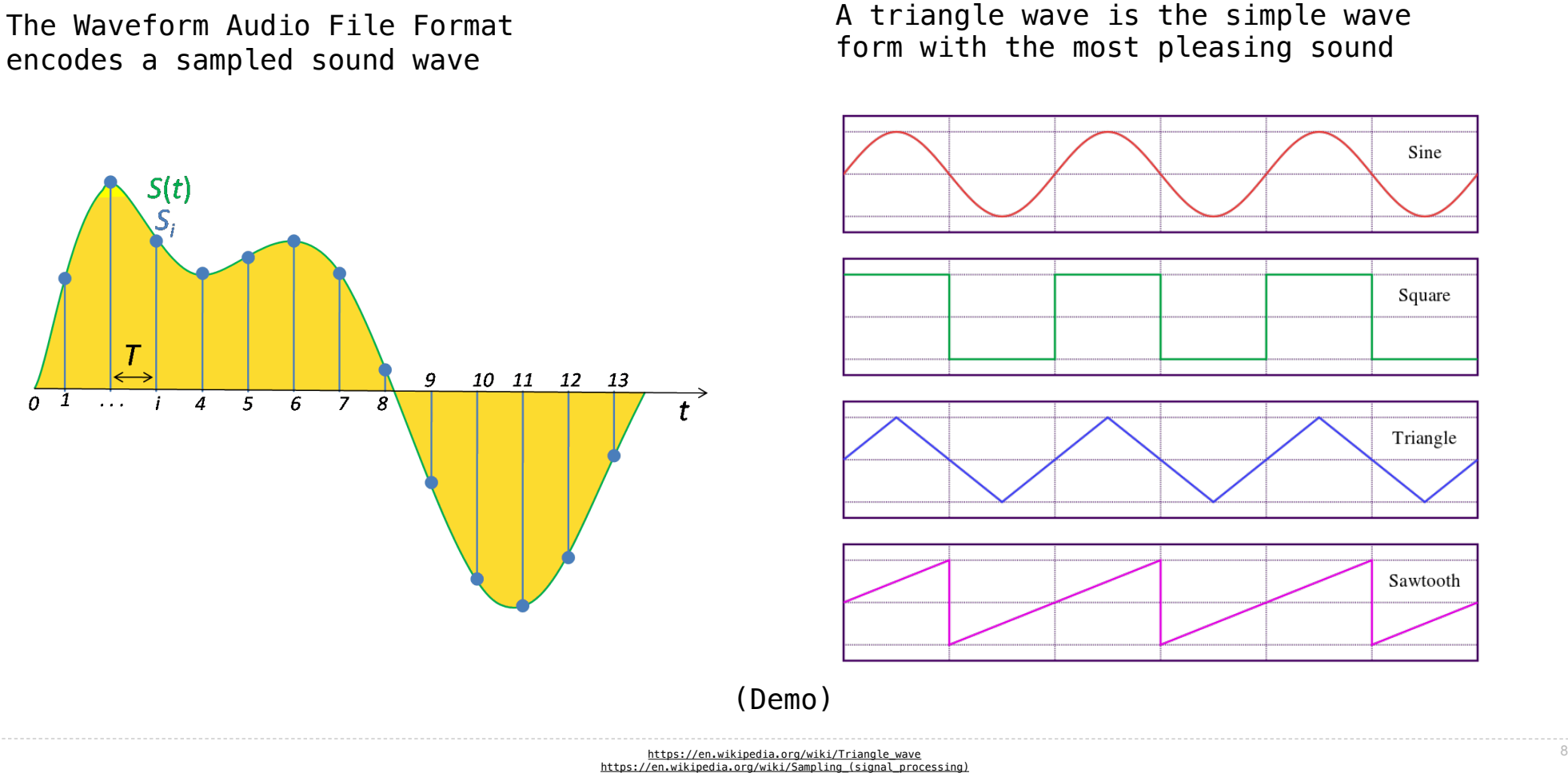